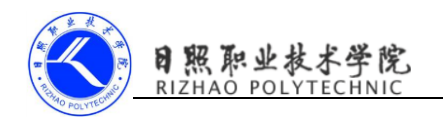

# 《移动终端开发技术》

## 课程单元教学设计

## 第二单元 常见控件的使用

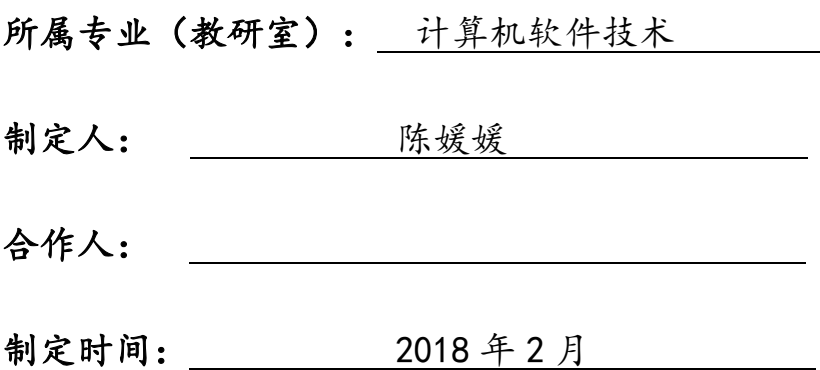

日照职业技术学院

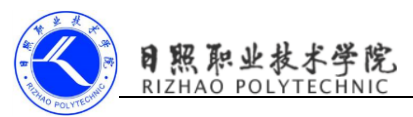

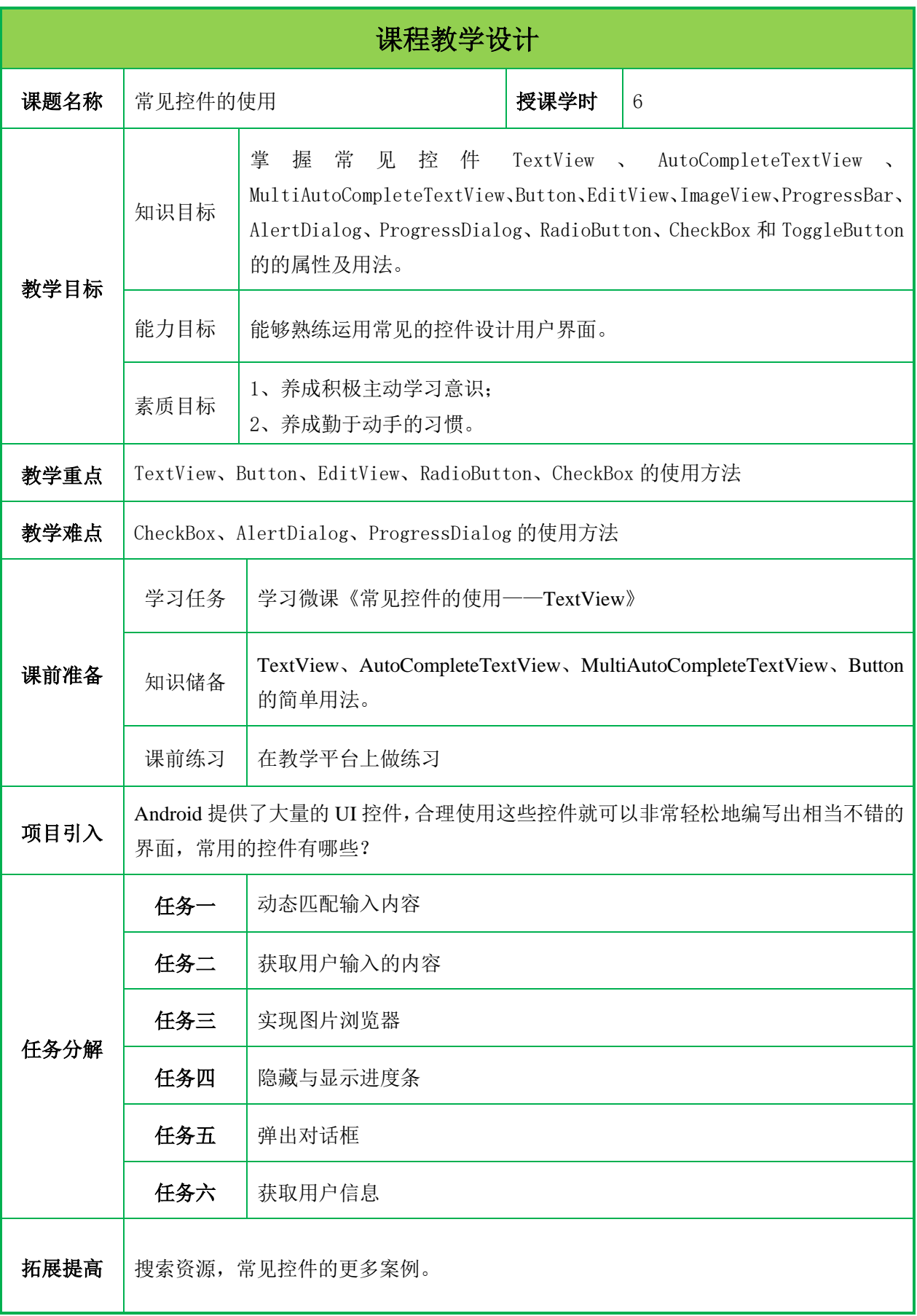

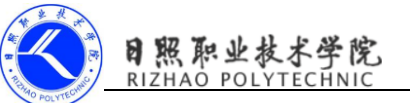

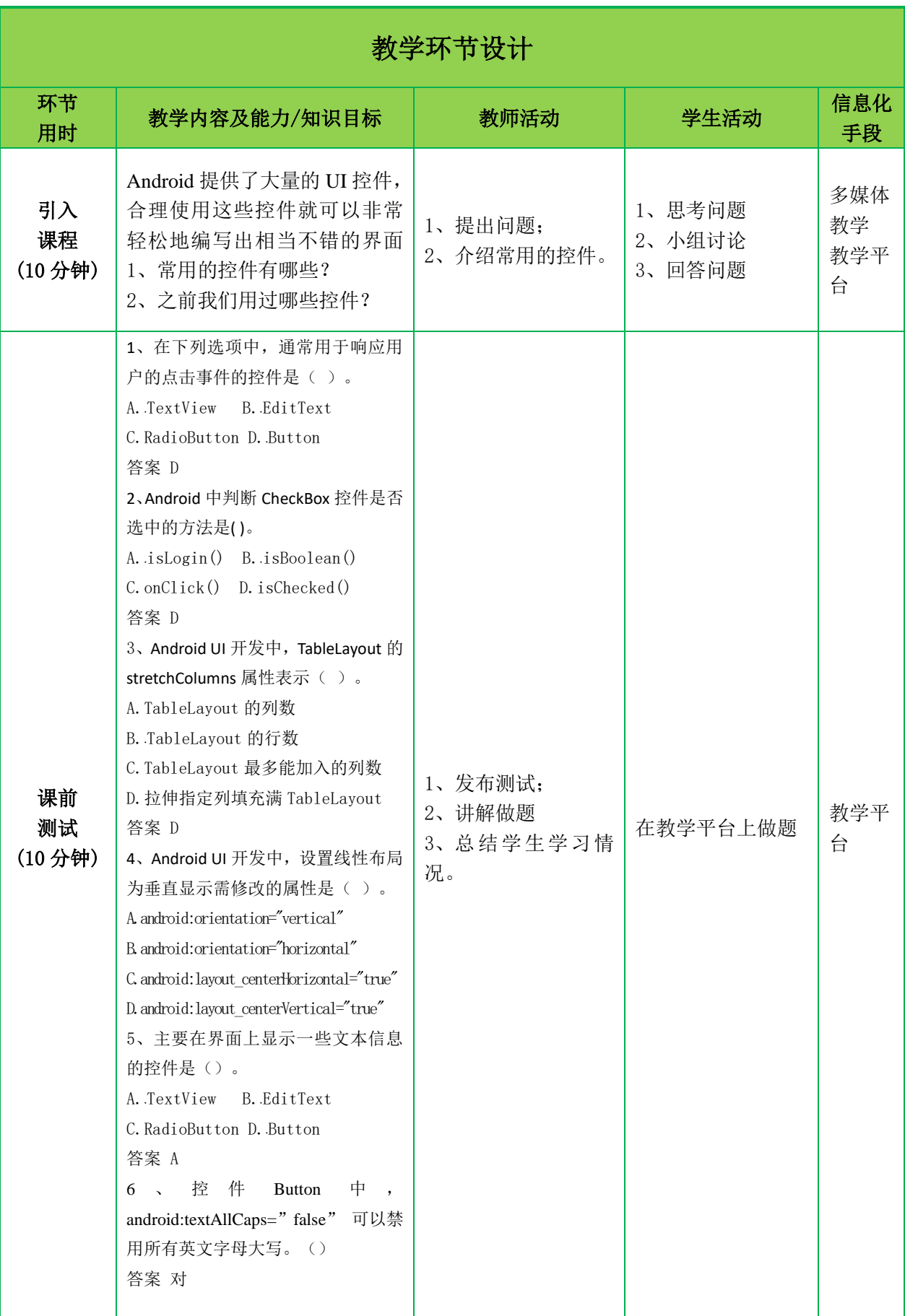

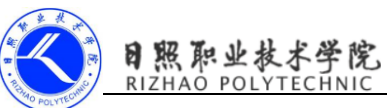

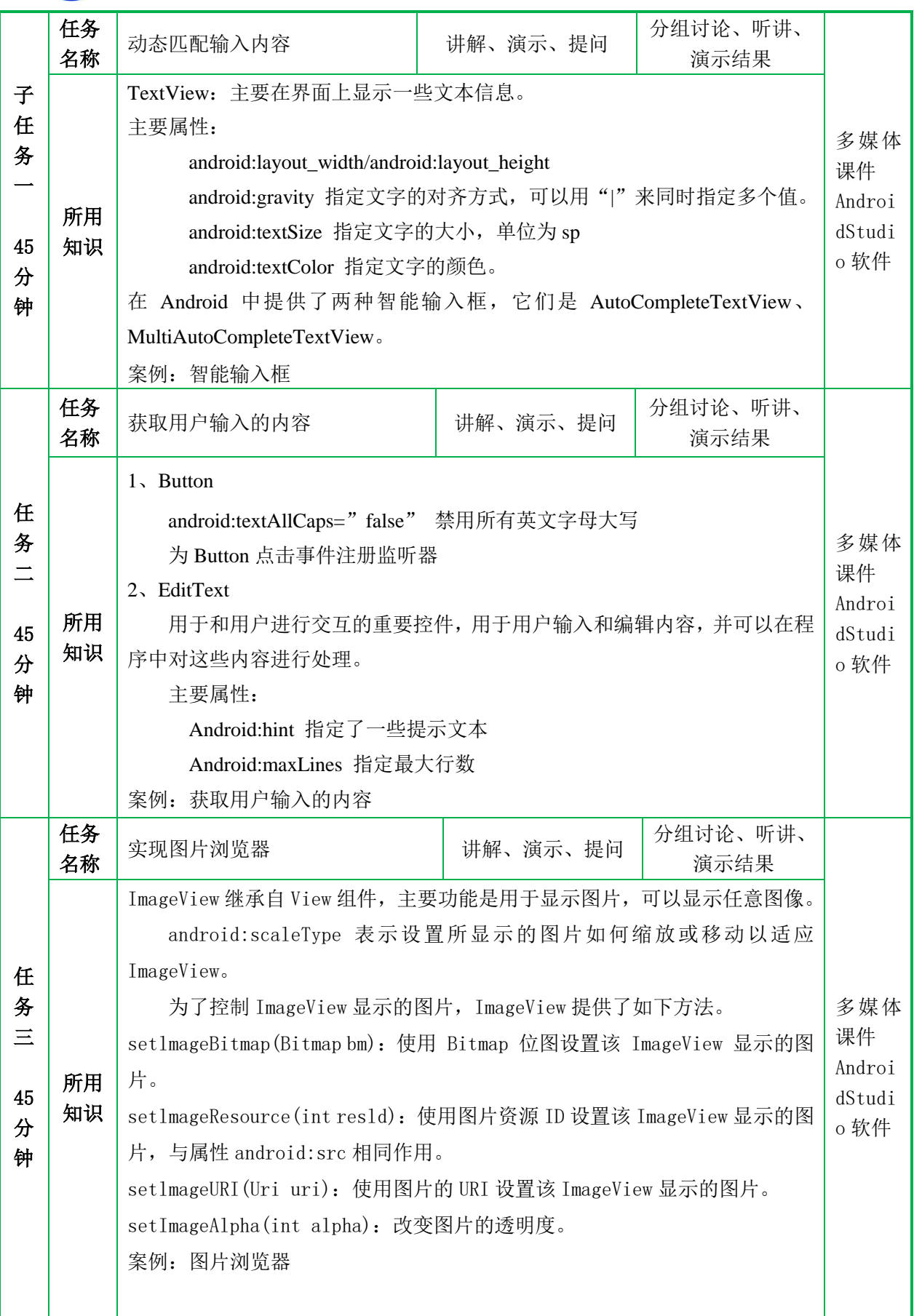

![](_page_4_Picture_0.jpeg)

### 《移动终端开发技术》单元教学设计

![](_page_4_Picture_377.jpeg)

![](_page_5_Picture_0.jpeg)

### 附件一单元学习评价表

班级: \_\_\_\_\_\_\_\_\_\_\_\_组别: \_\_\_\_\_\_\_\_

![](_page_5_Picture_271.jpeg)